## **´ Indice general**

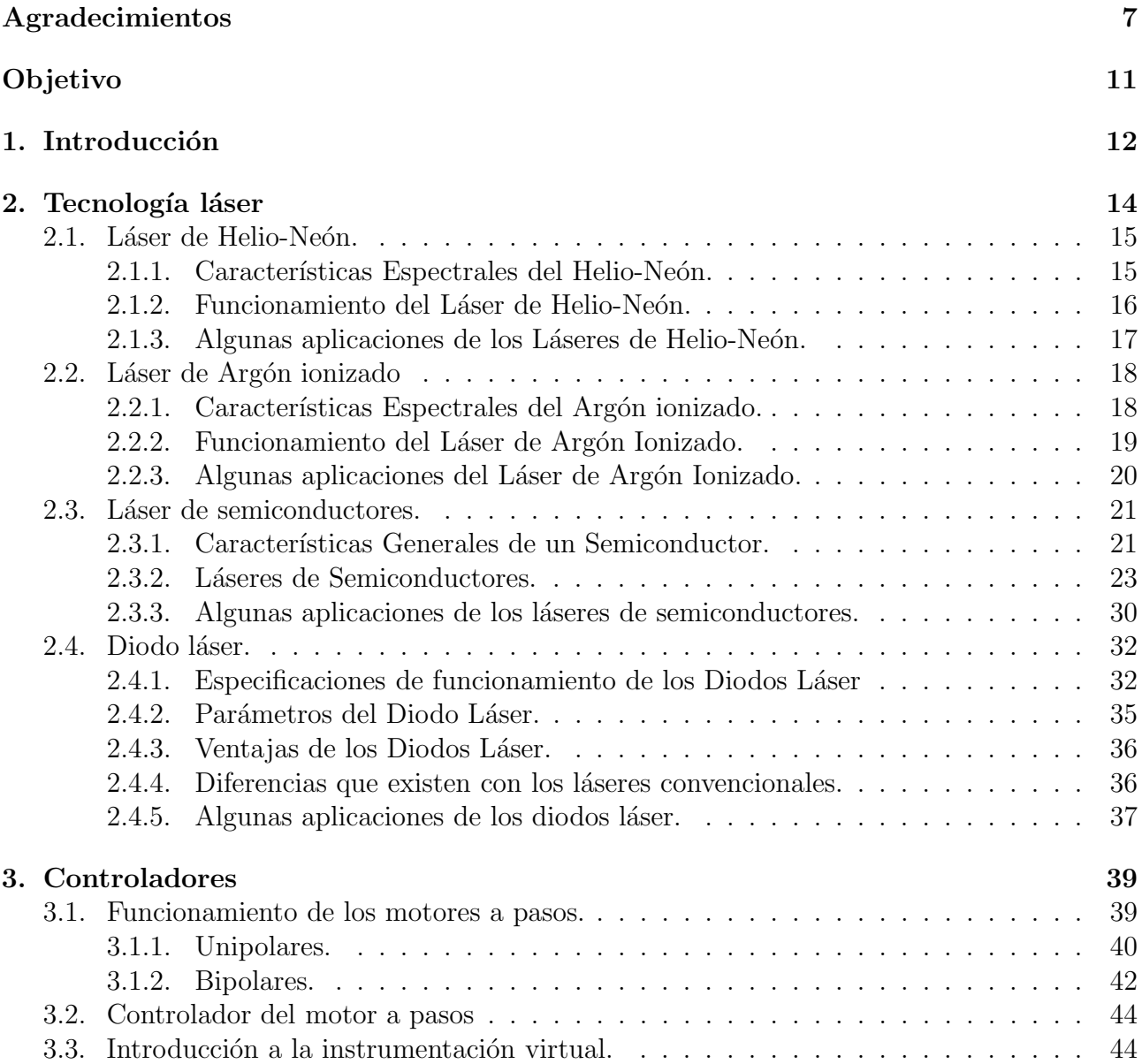

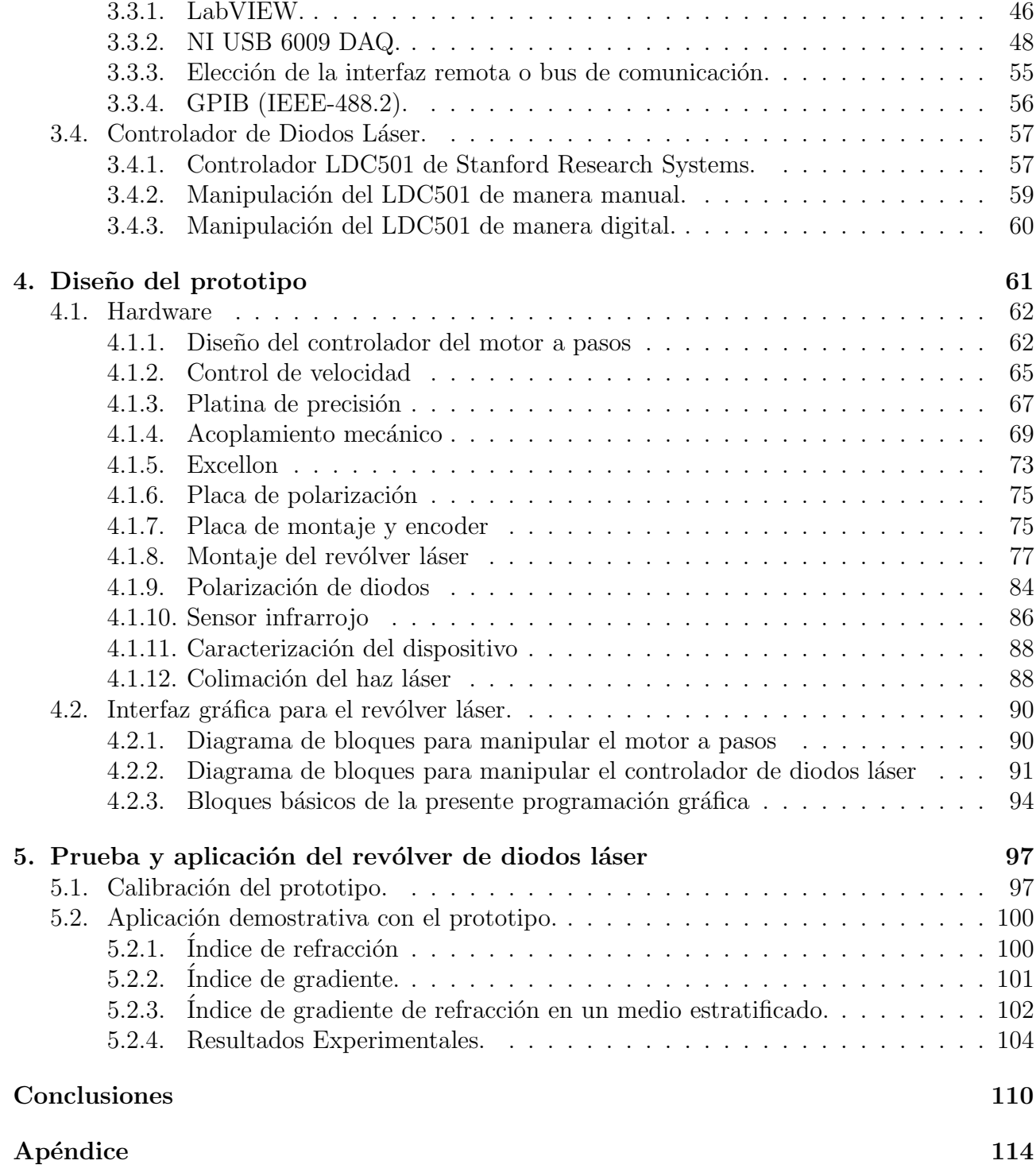

## **´ Indice de figuras**

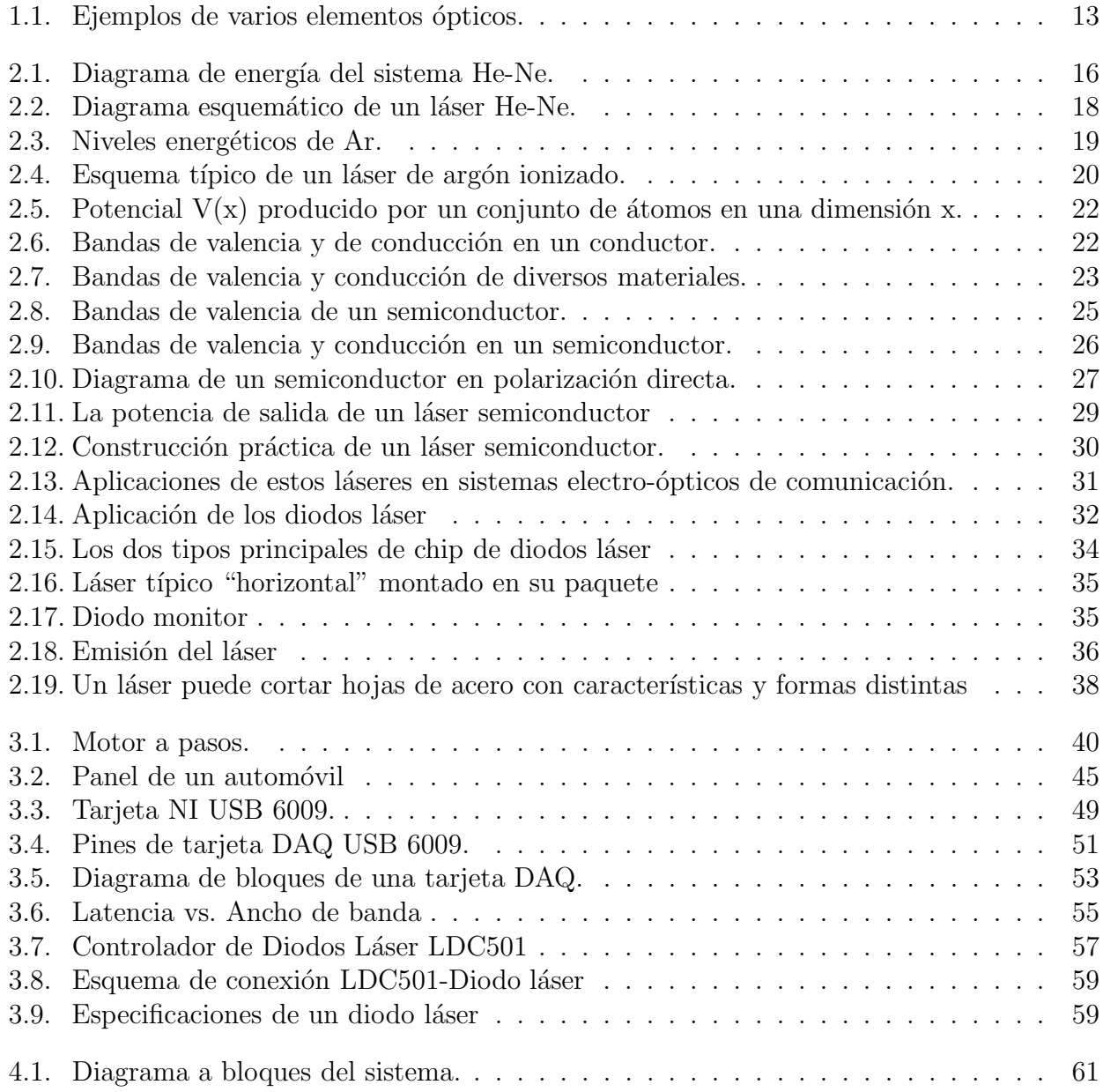

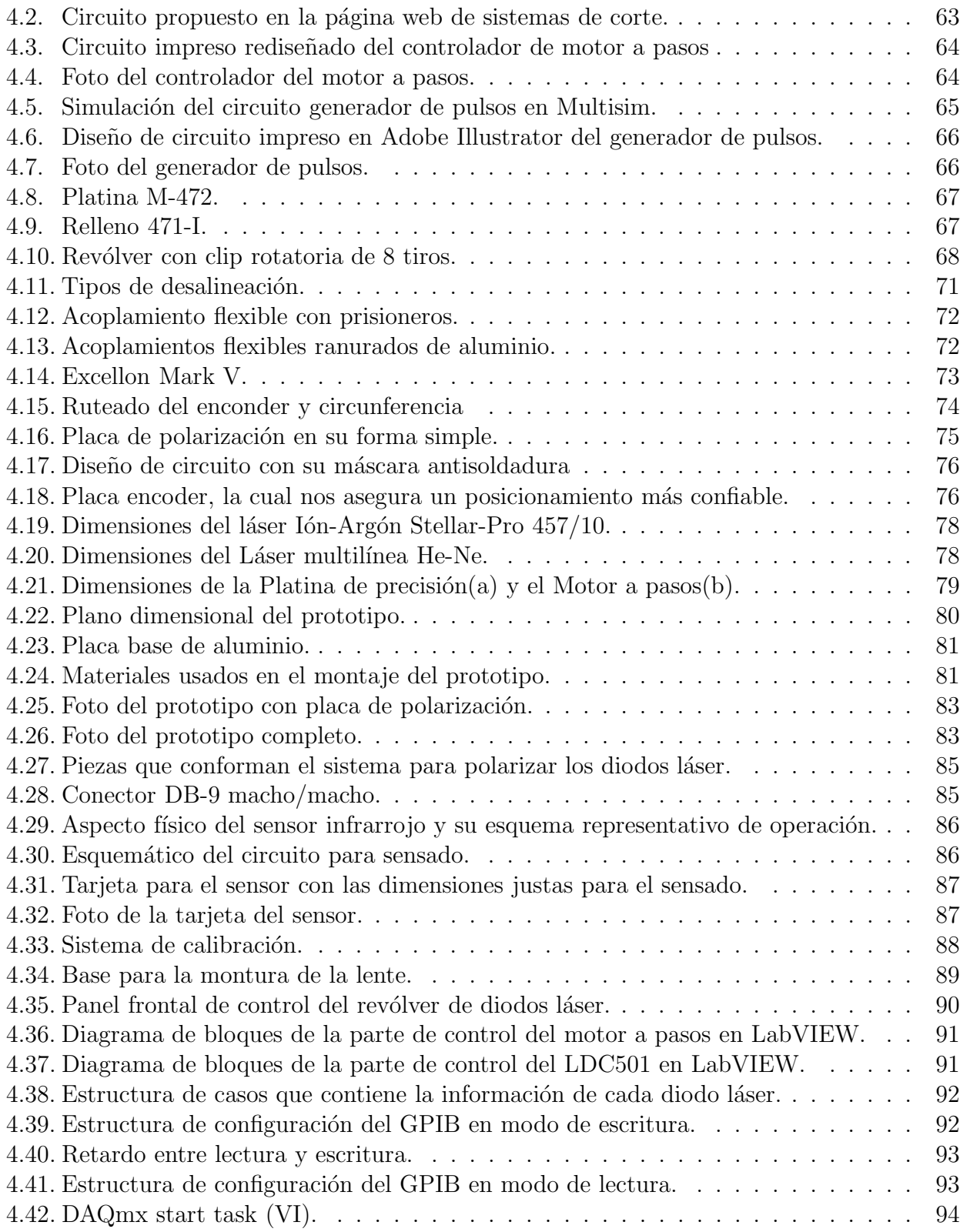

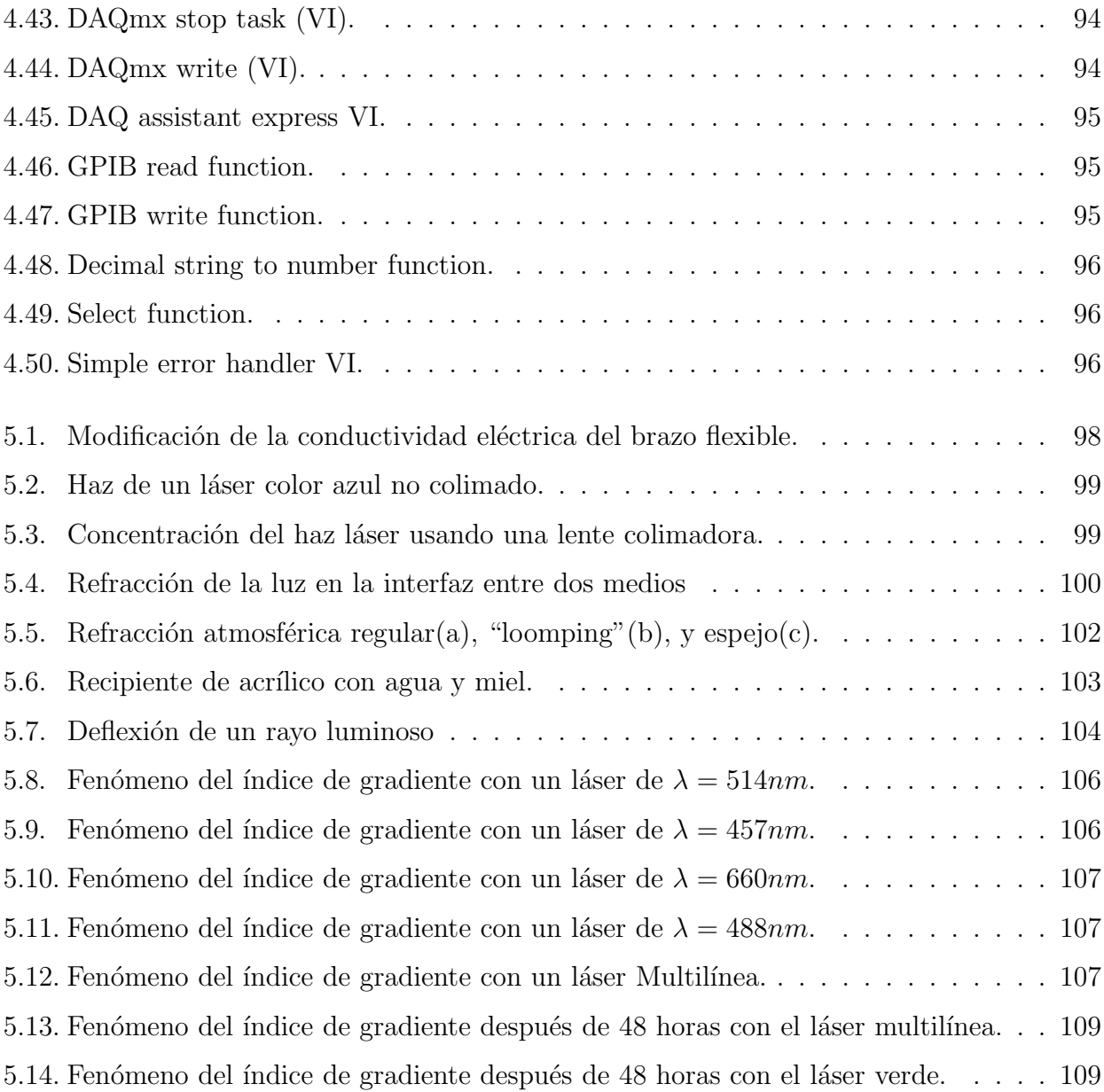

## © Copyright 2011 por César Andrés Orozco Cuauhtémoc y Arturo Ortiz Madin Todos los derechos reservados